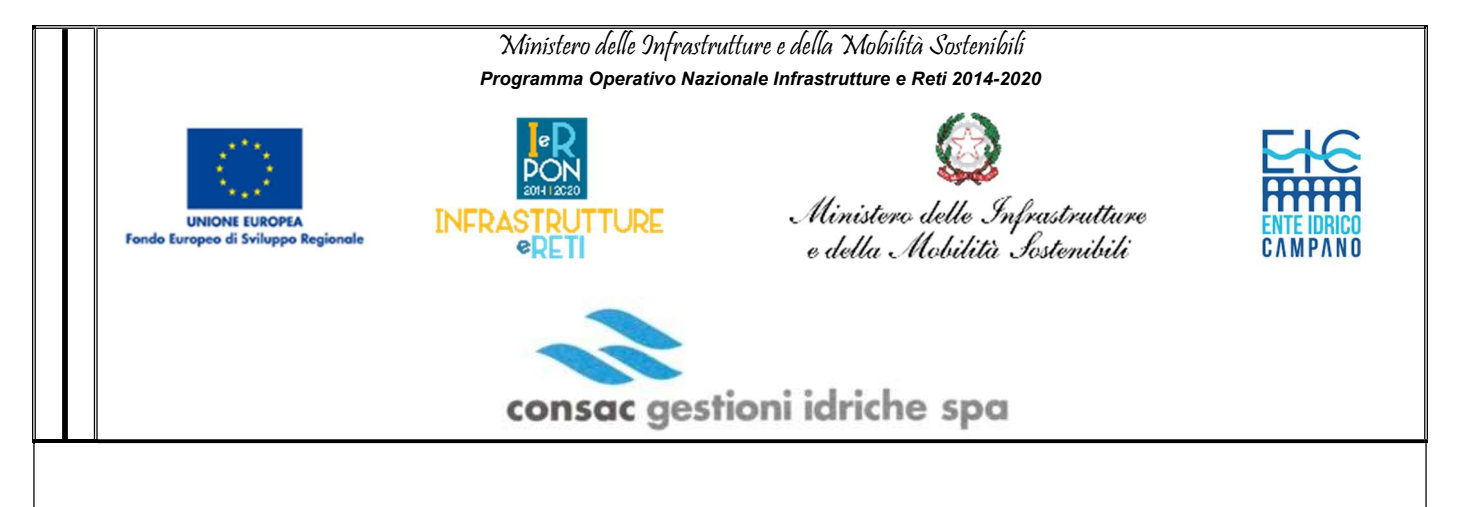

Obiettivo Specifico RA6.3 – Miglioramento del servizio idrico integrato per usi civili e ridurre le perdite di rete di acquedotto

Linea di Azione IV 1.1. - Riduzione delle perdite nelle reti di distribuzione dell'acqua, compresa la digitalizzazione e il monitoraggio delle reti - REACT-EU

La gestione ottimale delle risorse idriche del Cilento e Vallo di Diano tra digitalizzazione delle reti, tecnologie di misura smart e sistemi di monitoraggio avanzati

ED.6 DISCIPLINARE TECNICO GESTIONE APPALTO

Progettazione Supporto alla progettazione ing. Daniele Tiddia geometrical geometrical geometrical geometrical geometrical geometrical geometrical geometrical Consac gestioni idriche spa ORDINE INCLOSIT PL **DIVINCIA** CAGLI-RI Dr. Ing. estioni idriche spa  $N.2629$  $R_{\circ}$ U.P. ing. Rossella Femiano Consac gestioni idriche spa SETTEMBRE 2022 via valiante 30 codice fiscale e partita iva segnalazione guasti 84078 vallo della lucania 00182790659 800 830 500 capitale sociale autolettura contatori tel 0974 75 616 / 622 9.387.351,00 fax 0974 75 623 800 831 288 registro imprese info@consac it 00182790659 www.consac.it conto corrente postale 9845

# Indice

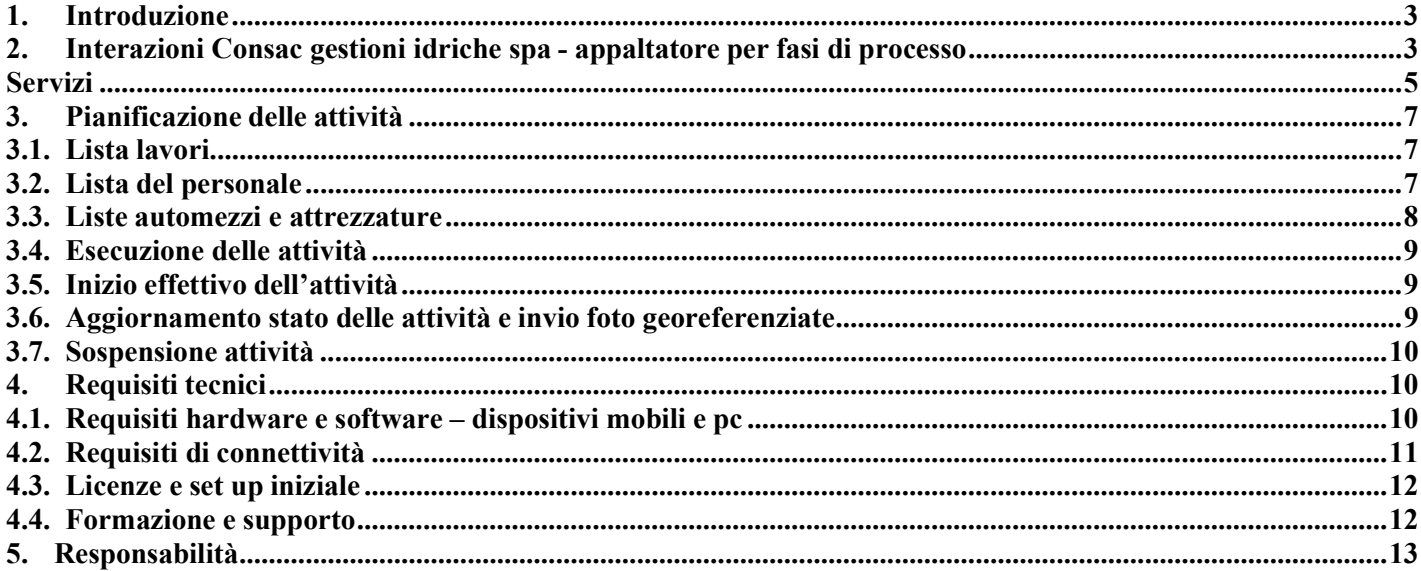

### 1. Introduzione

Il presente elaborato è parte integrante dell'Appalto in argomento che ha per oggetto "la gestione ottimale delle risorse idriche del Cilento e Vallo di Diano tra digitalizzazione delle reti, tecnologie di misura smart e sistemi di monitoraggio avanzati", inclusitutti gli interventi che sfruttano la misura dei parametri operativi e la conoscenza delle reti per ridurre il livello delle dispersioni idriche, migliorandone così la funzionalità.

L'appalto prevede, altresì, l'obbligo di espletare tutte le attività amministrative ed informatiche necessarie per l'inserimento dei dati rilevati nei sistemi informativi utilizzati da Consac gestioni idriche spa ed ogni ulteriore attività indispensabile per il conseguimento degli obiettivi di progetto.

Le attività espletate dovranno assicurare il mantenimento di ottimali standard qualitativi di efficienza delle reti, che sono verificati dalla Committente con verifiche di campo e con l'ausilio di un avanzato ed articolato sistema di controllo gestionale, sviluppato su piattaforma informatica CRMutility che scambia i dati con la piattaforma Navision. Sviluppato su piattaforma Microsoft Dynamics 365, CRMutility è una soluzione performante per il mondo delle Utilities.

Nel presente documento saranno descritte le interazioni richieste all'Appaltatore con i sistemi informativi della Committente, in funzione delle tipologie di lavori e servizi richiesti in appalto. Saranno, inoltre, indicati i requisiti hardware e software di cui l'Appaltatore dovrà dotarsi al fine di realizzare l'integrazione sistemica richiesta.

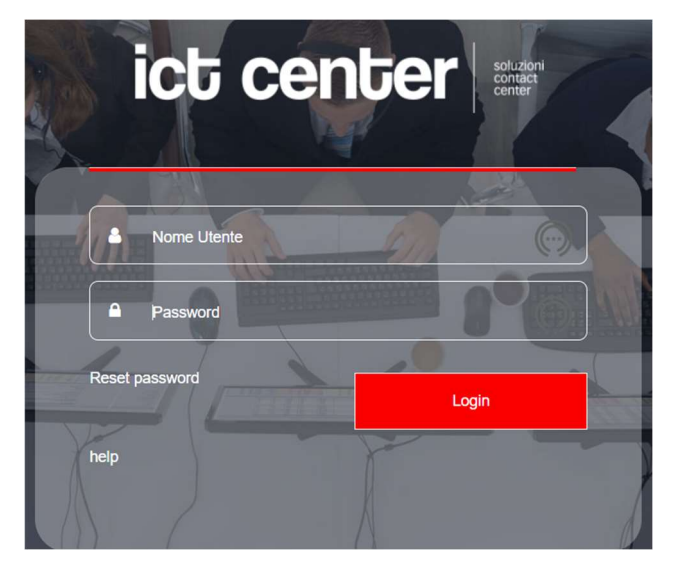

### 2. Interazioni Consac gestioni idriche spa ‐ appaltatore per fasi di processo

Le tipologie di servizi e lavori richiesti possono essere ricondotte alle seguenti macrocategorie:

a) Servizi per rilievi e progetto di ottimizzazione della rete idrica, comprensivi delle attività di modellazione della rete idrica, distrettualizzazione, pre‐localizzazione perdite ed individuazione dei tratti da sostituire con la progettazione definitiva ed esecutiva degli interventi;

b) Lavori di realizzazione di postazioni di misura e controllo delle portate e delle pressioni nelle reti idriche e

infrastrutturazione necessaria per la distrettualizzazione, lavori di sostituzione di tratti di rete idrica e di tutti i manufatti idraulici previsti nella fase di esecuzione degli interventi progettati necessari, compreso lo spostamento/realizzazione degli allacciamenti delle utenze.

Per ciascuno delle fasi previste per lo svolgimento dei servizi e dei lavori in appalto, l'Appaltatore dovrà interagire con i sistemi informativi della Committente attraverso opportuni dispositivi mobile e terminali. In particolare, all'Appaltatore è richiesto di operare:

 Su un Portale CRMutility, accessibile via web attraverso PC o tablet, che gli permetterà di pianificare le attività commissionate, e di inserirne la consuntivazione delle prestazioni eseguite;

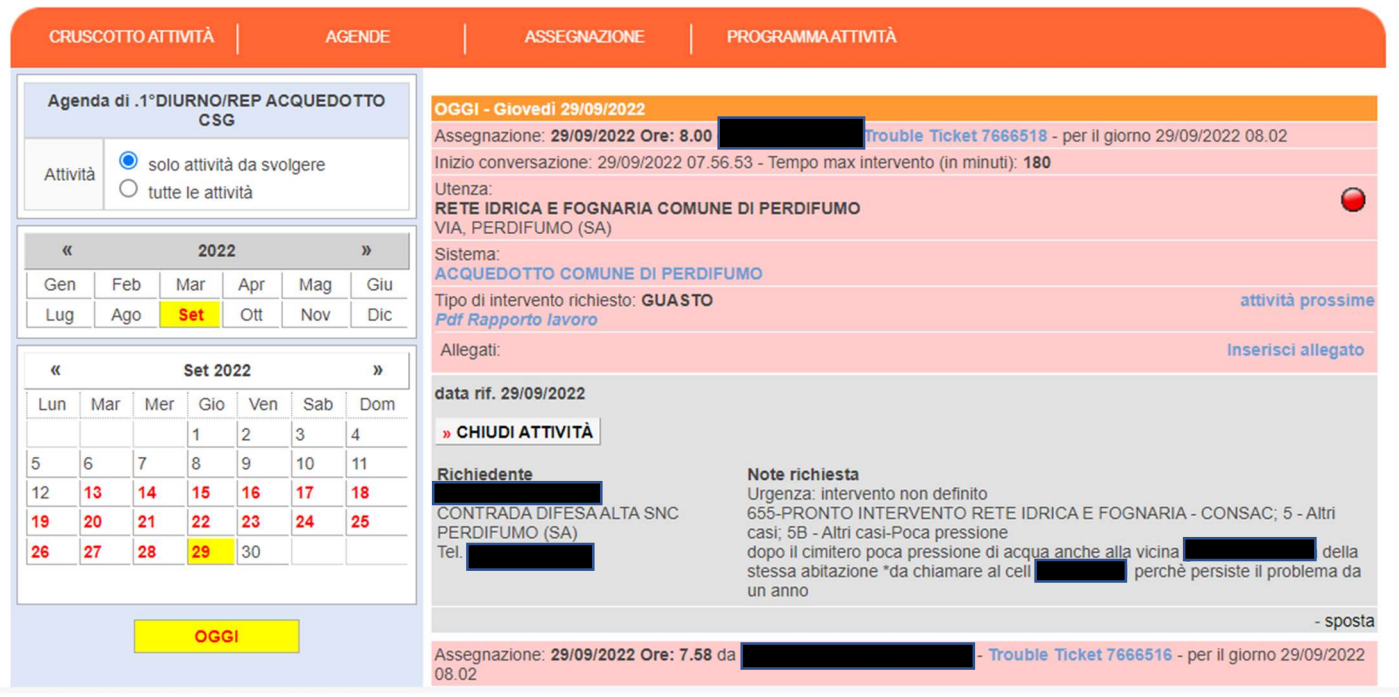

 Su terminali mobile, dotati di un apposito software WEBAPP CONSAC Segnalazioni, per comunicare l'avanzamento in tempo reale dei lavori nelle fasi richieste dalla Committente, associare report o fotografie.

La Committente riceverà le informazioni comunicate dall'Appaltatore sul proprio sistema attraverso la WEBAPP Segnalazioni. Nell'ambito del modello organizzativo adottato la stessa Committente utilizza i suoi applicativi gestionali per gestire tutti gli interventi di manutenzione e coordinare gli ordini di lavoro. Mediante tale sistema, infatti, sia gli operatori dell'offerente che anche i tecnici della Committente comunicano/consultano/aggiornano sui sistemi CRM in tempo reale i dati raccolti on site sui cantieri, e rispettivamente:

Piattaforma CRMutility e WEBAPP Segnalazioni per la "gestione delle attività di cantiere";

- Piattaforma 4Business e la Webapp B.Map per quanto riguarda invece "la reportistica tecnica" i report, fotografie, rilievi, mappature, dati tecnici di cui ai disciplinari tecnici,

Lo scarico e installazione delle WEBAPP è semplice ed intuitivo e non necessita di particolari competenze. All'accesso verrà richiesta Login e Password che saranno comunicate dalla Committente.

Si riportano di seguito una sintesi delle possibili interazioni rispetto alle macro-attività previste.

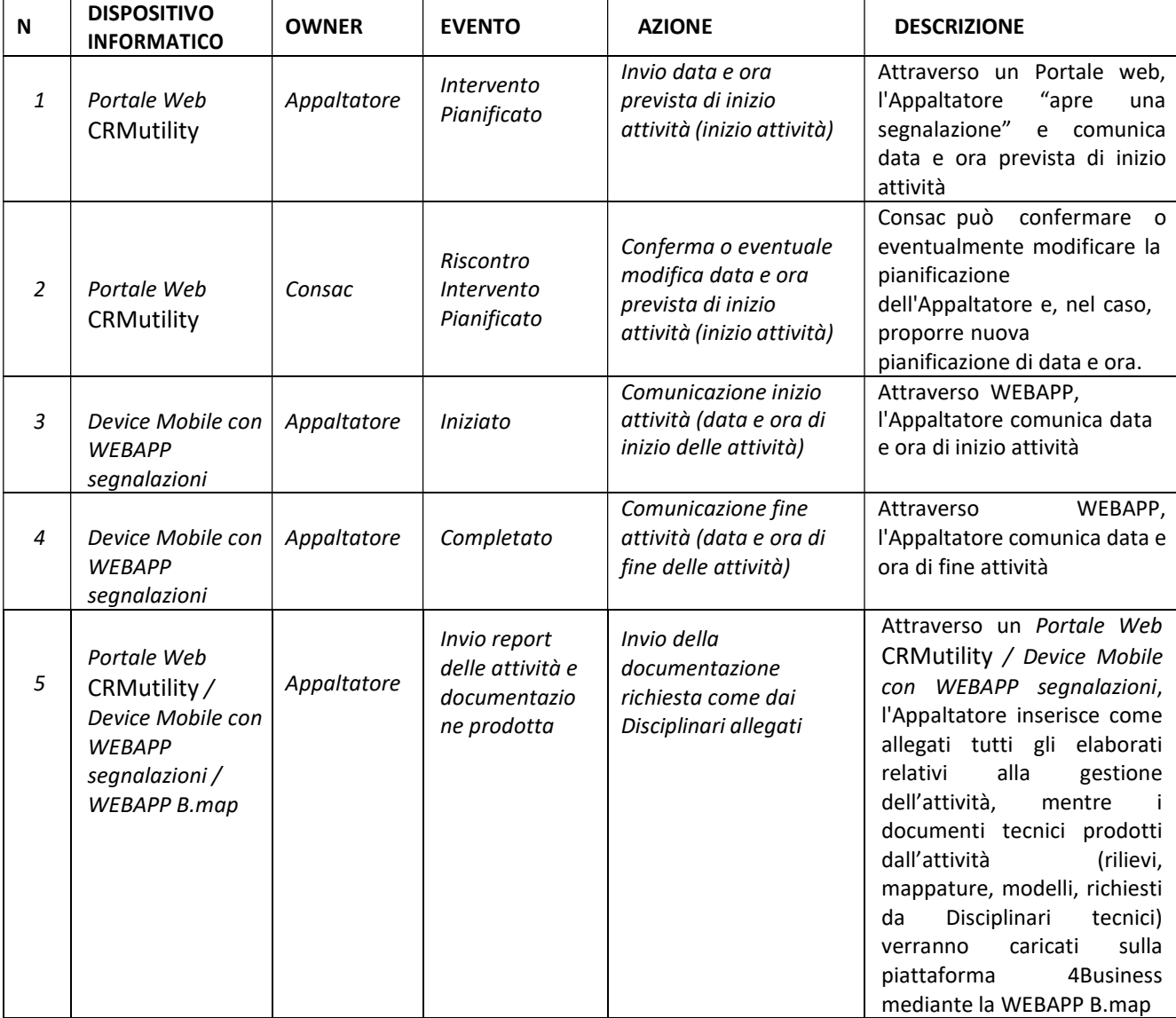

### Servizi

### Lavori

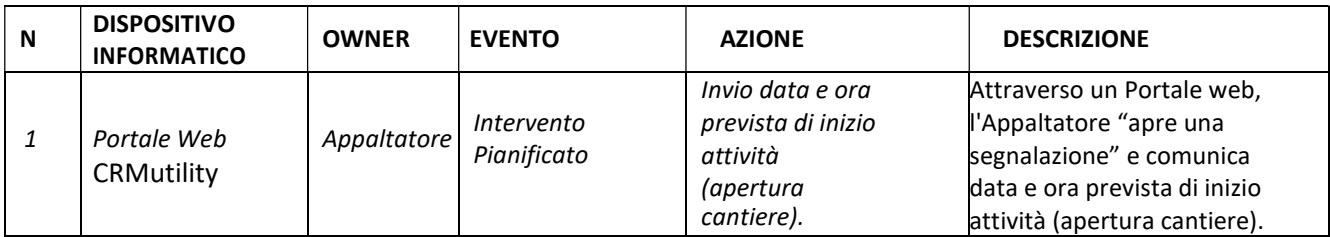

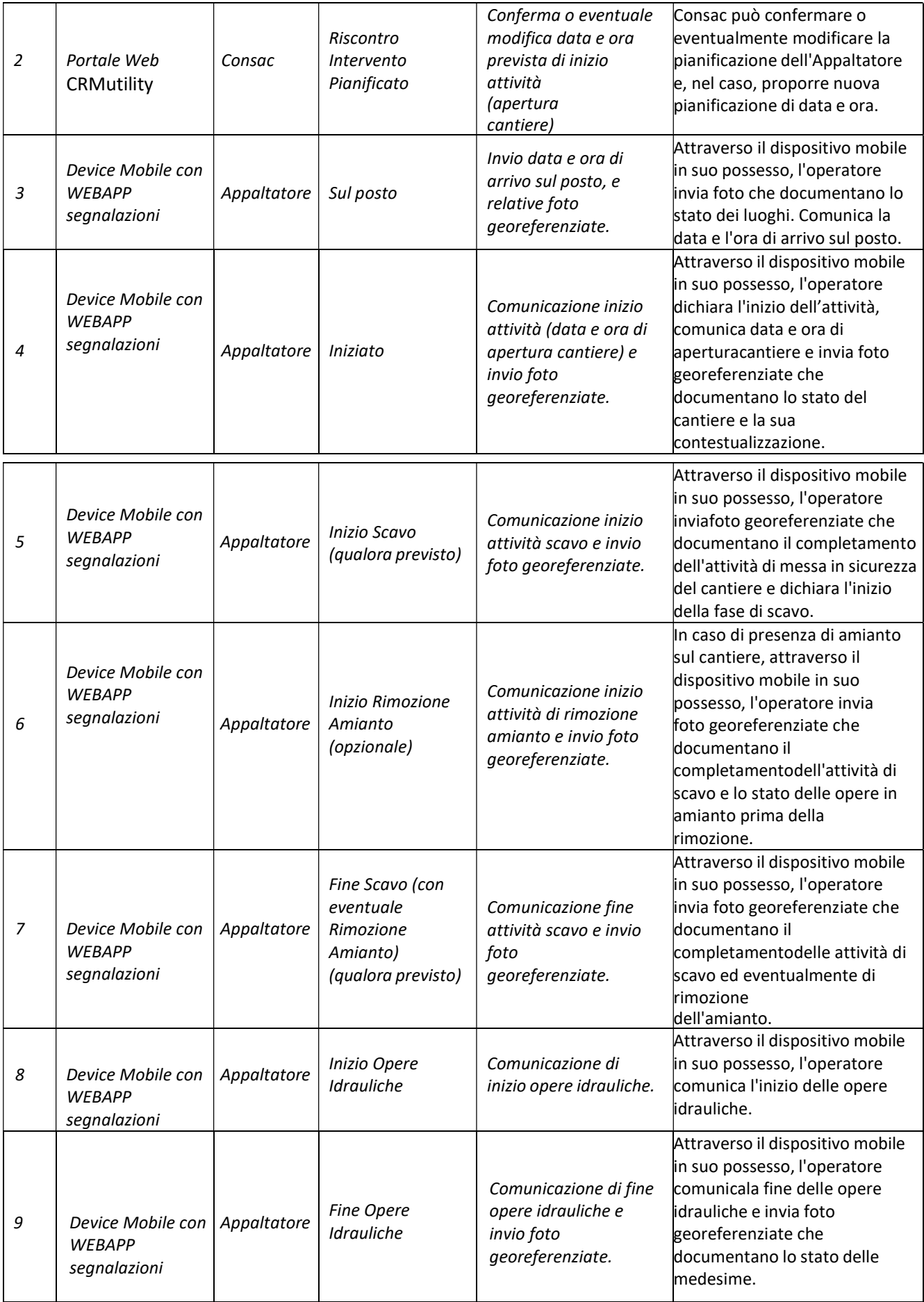

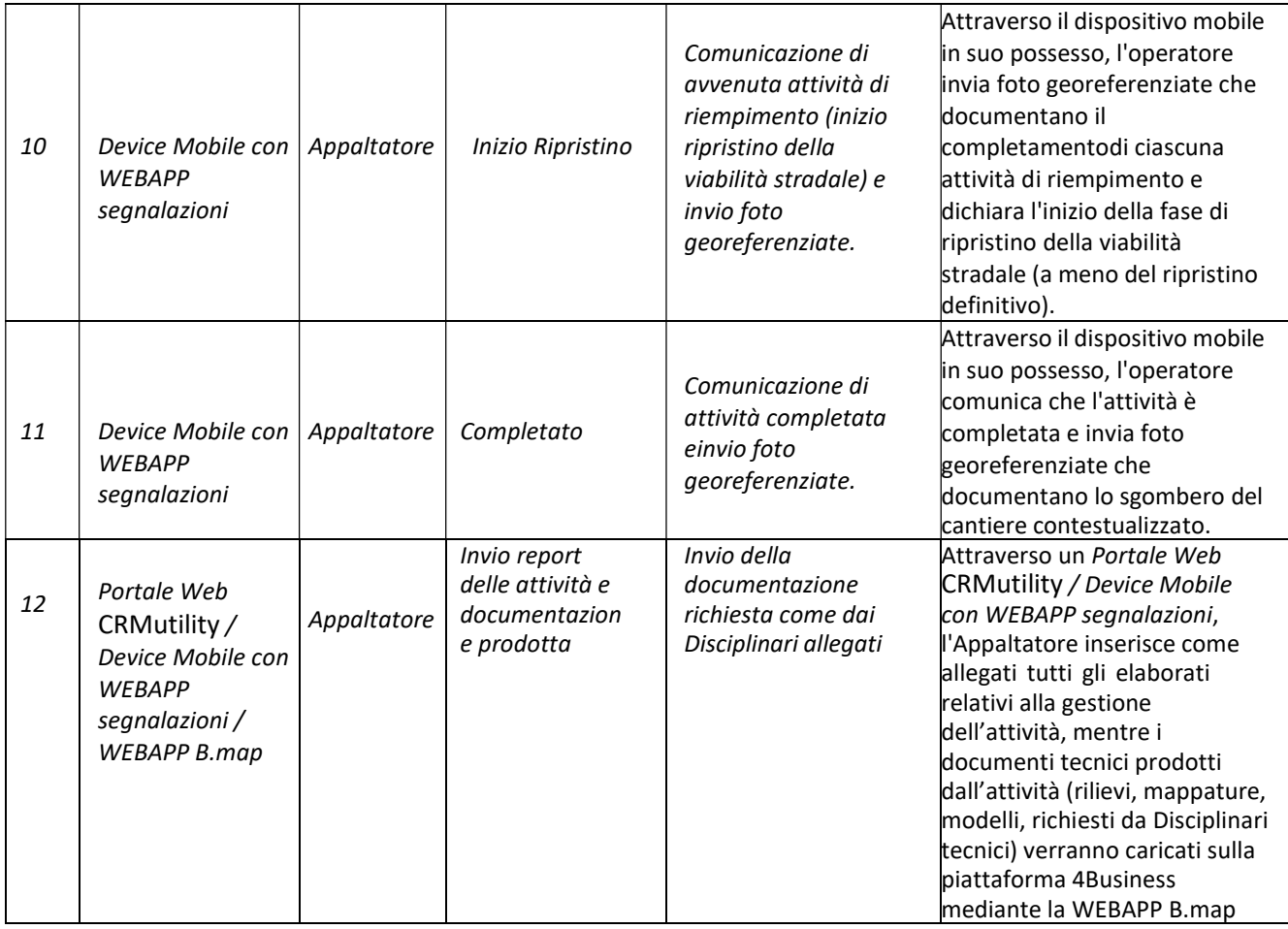

# 3. Pianificazione delle attività

Di seguito vengono descritte le macro‐funzioni gestite a livello informatico collegate alle attività, sia riferite alle prestazioni di servizi che all'esecuzione dei lavori, da svolgere per l'intero ciclo di processo.

### 3.1. Lista lavori

In occasione di ogni attività programmata o non programmata, l'Appaltatore aprirà una "segnalazione" utilizzando un'apposita codifica relativa al progetto REACT al fine di consentire una rapida ricerca delle attività, ovvero dovrà comunicarne la pianificazione tramite data/ora di stima inizio lavori e/o servizio. La Committente può confermare o eventualmente modificare la pianificazione dell'Appaltatore e, nel caso, proporre nuova pianificazione di data e ora.

# 3.2. Lista del personale

L'Appaltatore fornirà i dati identificativi degli operatori (Responsabili Tecnici, operatori, Direttori Lavori, Direttori operativi, ecc.) che intende impiegare sui lavori e servizi, che verranno inseriti nella tabella anagrafica degli operatori e potranno collegarsi alla WEBAPP Segnalazioni per gestire gli stati di avanzamento, caricare report e fotografie inerenti le attività loro attribuite. La Committente verificherà preliminarmente l'idoneità di ciascun operatore che l'Appaltatore intende impiegare in cantiere. I riferimenti degli operatori ritenuti idonei saranno censiti sul CRM della Committente.

Per ogni lavoro o intervento, attraverso il Portale in uso, l'Appaltatore dovrà inserire la lista degli operatori presenti sul cantiere. L'invio di questa informazione dovrà avvenire al variare del personale impiegato. L'Appaltatore comporrà liste di personale attraverso il Portale in uso e avrà possibilità di inserire i soli nominativi presenti sul sistema della Committente. Le informazioni giornaliere saranno storicizzate e potranno essere utilizzate dalla Committente per controlli.

Per effettuare un inserimento di una nuova risorsa tra quelle accreditate sui sistemi informativi, sarà necessario ripetere la procedura indicata precedentemente. Ad ogni operatore è attribuita una login, password, e-mail, numero di cellulare (per notifiche sms, mail, whatsapp), zone di competenza (elenco di comuni su cui può operare). La "segnalazione" ovvero "attività da svolgere" può essere notificata (in maniera automatica secondo criteri prestabiliti, ad esempio operai per tipologia di attività e per elenco di Comuni) ai singoli componenti del gruppo di lavoro e per conoscenza alla Committente, al DL ai responsabili dei reparti operativi, ecc.

La Committente avrà facoltà di sospendere un operatore qualora venissero meno i requisiti di idoneità secondo le normative vigenti. Un operatore sospeso non risulterà selezionabile sul Portale in uso all'Appaltatore.

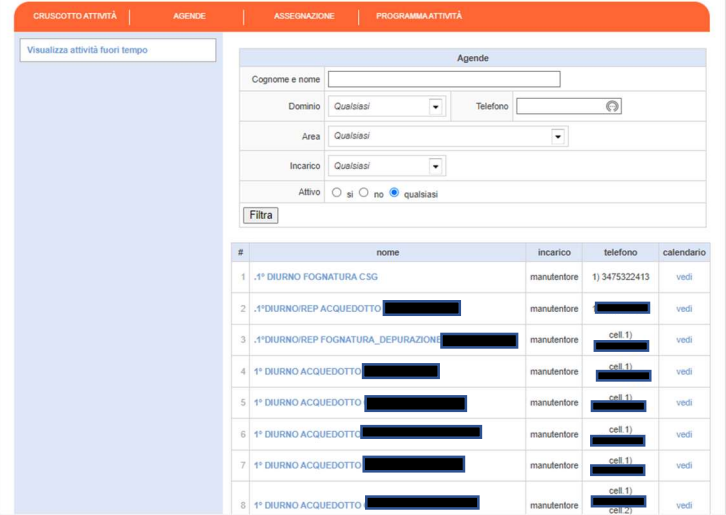

#### 3.3. Liste automezzi e attrezzature

L'Appaltatore è tenuto a comunicare la lista di mezzi e attrezzature che intenderà impiegare sui cantieri della Committente (anche ai sensi del D.lgs. 81/2008). Tali mezzi/attrezzature potranno anch'essi essere censiti sul CRM della Committente (Tipo Mezzo, Targa Matricola, persona giuridica proprietaria del mezzo). L'Appaltatore comporrà liste di mezzi e attrezzature attraverso il Portale in uso e avrà possibilità di inserire i soli riferimenti presenti sul sistema della Committente. Le informazioni giornaliere saranno storicizzate e potranno essere utilizzate dalla Committente per controlli. Per effettuare un inserimento di un nuovo mezzo d'opera/attrezzatura tra quelle già accreditate, sarà necessario richiedere alla Committente, attraverso una procedura interna, di accreditare il mezzo/attrezzatura sul sistema della Committente.

### 3.4. Esecuzione delle attività

La squadra operativa, incaricata dell'esecuzione dell'attività, comunica mediante il dispositivo mobile attraverso la piattaforma.

Di seguito vengono descritti i flussi di comunicazione gestiti a livello informatico attraverso la piattaformatra la Committente e la squadra assegnataria dell'attività.

# 3.5. Inizio effettivo dell'attività

All'arrivo sul luogo di esecuzione del servizio o in cantiere, la persona delegata dall'Appaltatore dovrà, tramite il dispositivo in dotazione:

- avviare l'automatismo che notifica data e ora di inizio attività o apertura del cantiere;
- inviare le foto georeferenziate e contestualizzate del cantiere o dello stato dei luoghi e contestualmente cambiare lo stato dell'attività.

### 3.6. Aggiornamento stato delle attività e invio foto georeferenziate

L'Appaltatore è tenuto, nelle varie fasi dell'opera, ad aggiornare gli stati dell'attività contestualmente all'invio di foto georeferenziate sullo stato dei luoghi e sull'avanzamento delle attività.

Tale operatività in merito alla "gestione delle attività di cantiere" sarà effettuata sull'applicazione WEBAPP CONSAC Segnalazioni tramite il dispositivo mobile di cui è dotato l'operatore sul cantiere.

Per quanto riguarda invece "la reportistica tecnica" i report, fotografie, rilievi, mappature, dati tecnici di cui ai disciplinari tecnici, l'offerente utilizzerà la piattaforma 4Business e la Webapp B.Map. Per ciascuna attività andranno inseriti sul portale i contenuti multimediali minimi e necessari come dettagliato nei rispettivi Disciplinari tecnici.

L'Appaltatore dovrà inoltre, inserire informazioni tecniche raccolte sul campo (ad esempio, misure, dati, foto metriche, ecc…), che qualificano l'intervento e che risulteranno sincronizzate e visibili in tempo reale a tutti gli altri utenti abilitati sulla piattaforma.

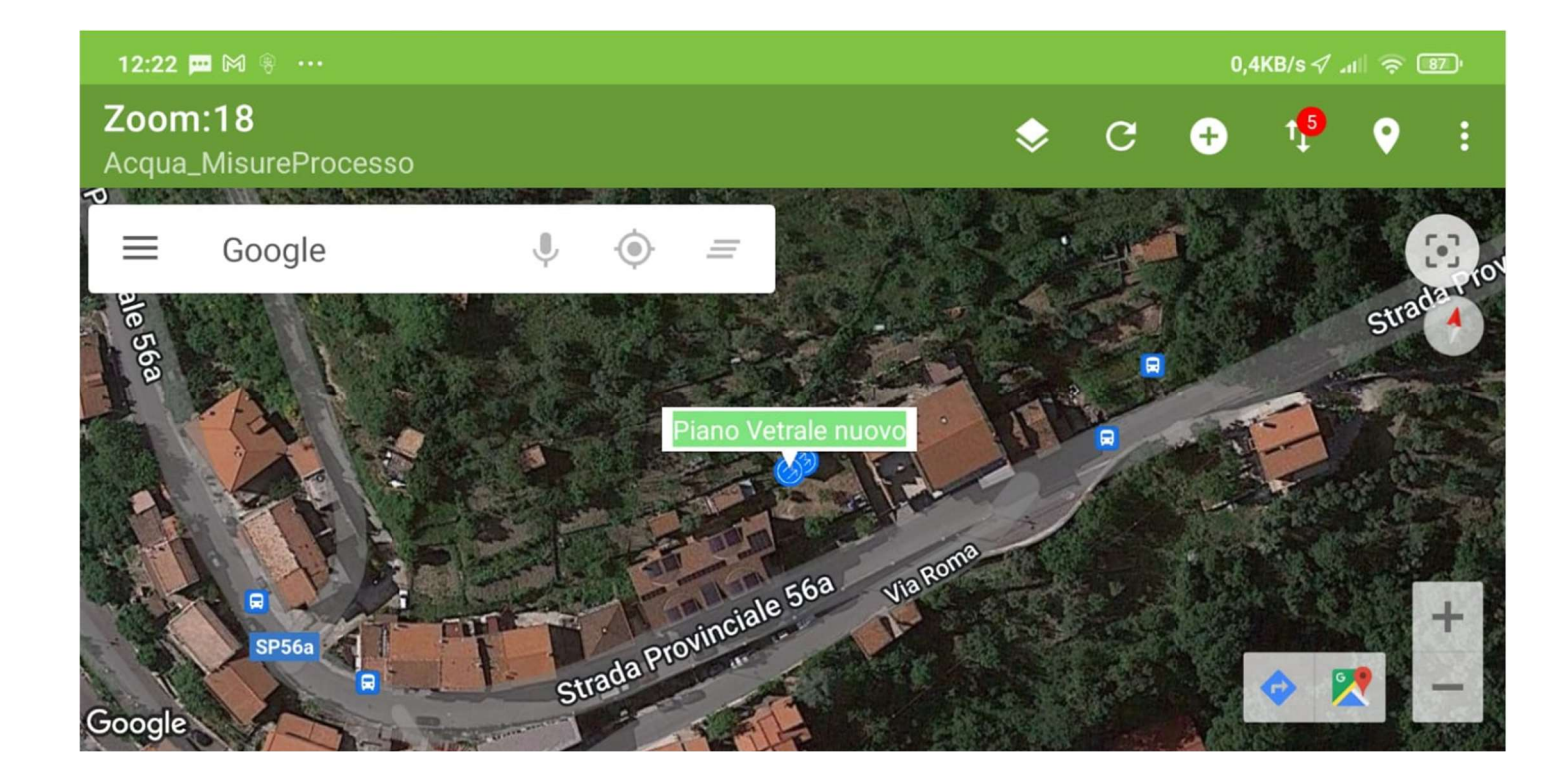

### 3.7. Sospensione attività

In qualsiasi momento, a partire dallo stato Iniziato, e per tutte le tipologie di interventi citate, l'Appaltatore potrà inserire una sospensione attività (stato sospeso) per dichiarare delle interruzioni temporanee di breve durata del lavoro e le relative cause. All'inserimento della sospensione dovrà essere inserita una nota esplicativa. Superate o venute meno le motivazioni dell'interruzione, l'Appaltatore dichiarerà la ripresa dell'attività dallo stato in cui si trovava prima della sospensione.

### 4. Requisiti tecnici

Al fine di realizzare la piena interattività e garantire i flussi di comunicazione attraverso la piattaforma applicativa già in uso presso la Committente nel rispetto della normativa Cyber Security vigente, l'Appaltatore dovrà dotarsi di idonei sistemi informatici in grado di interagire con quelli attualmente in uso presso la Committente.

### 4.1. Requisiti hardware e software – dispositivi mobili e pc

I requisiti hardware minimi relativi ai dispositivi mobili (Tablet) di cui dovrà dotarsi l'Appaltatore sono rappresentati di seguito:

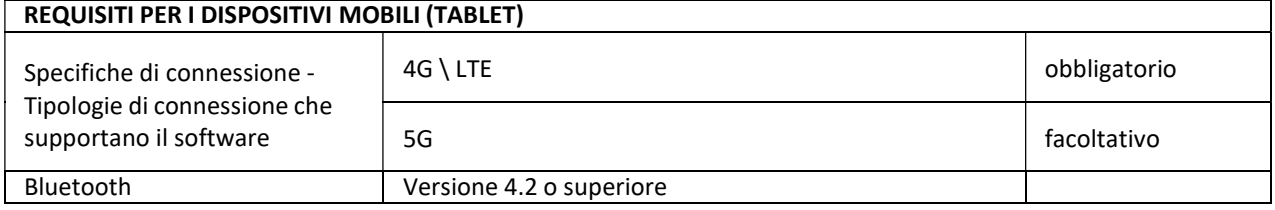

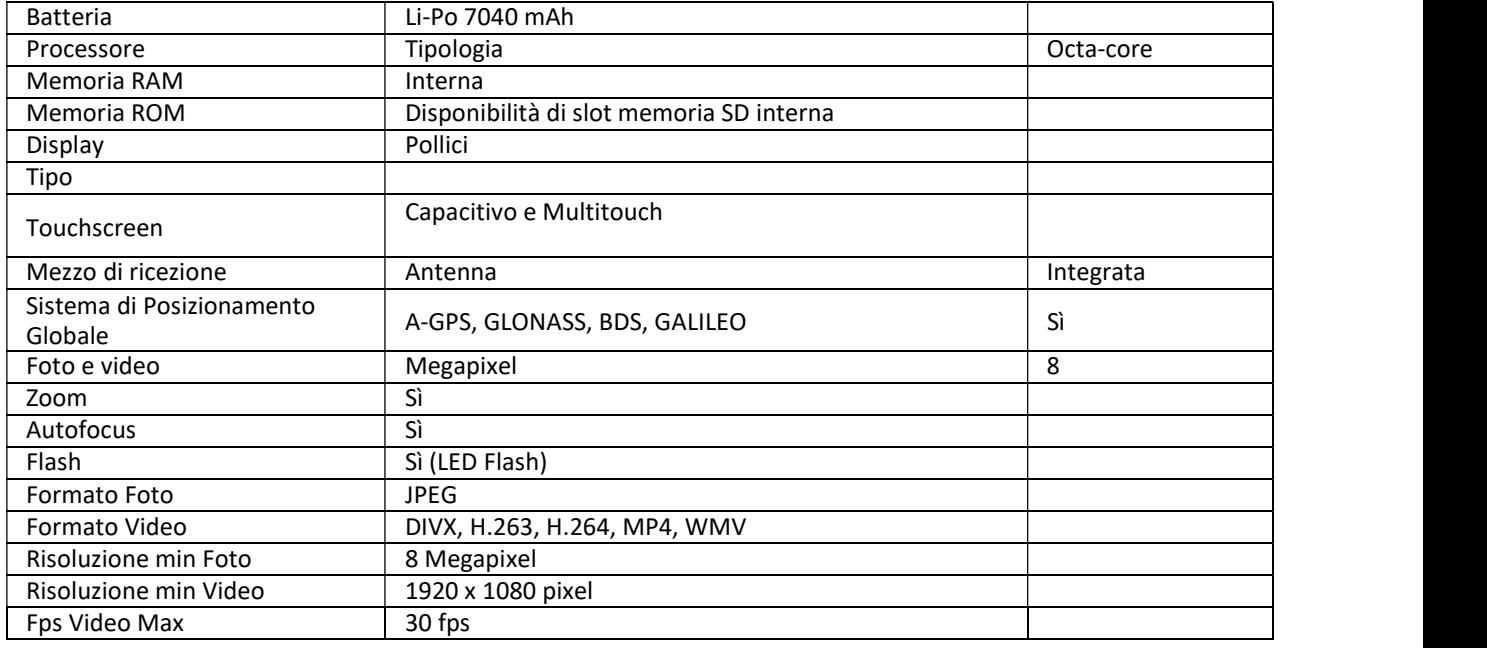

I modelli di dispositivo idonei non richiedono specifiche particolari. Possono essere utilizzati dei comuni smartphone o tablet in commercio con caratteristiche di base. Qualora nel corso dell'appalto, tuttavia, venissero certificati sistemi superiori a quello indicato, sarà cura dell'IT della Committente comunicare tempestivamente eventuali aggiornamenti.

Lo stesso vale per quanto riguarda i requisiti minimi hardware e software dei PC in uso agli operatori per le attività attraverso portale. I requisiti indicativi sono diseguito elencati:

- Microsoft Windows 10;
- Processore Intel i5 ottava generazione o superiore;
- Disco SSD 240 Gb o superiore:
- $\bullet$  RAM 8 GB;
- Sistema antivirus business;
- Possibilità d'interazione con connessione a banda larga.

È comunque onere dell'Appaltatore verificare che i sistemi operativi utilizzati siano in linea con gli ultimi aggiornamenti di versione e protezione e che le firme del sistema antivirus siano sempre aggiornate. Il continuo sviluppo tecnologico potrà richiedere, durante la durata dell'appalto, un incremento dei requisiti Hardware e software. Eventuali costi e gestione di upgrade software e\o hardware degli apparati dell'Appaltatore saranno interamente a carico di quest'ultimo per tutta la durata dell'appalto.

#### 4.2. Requisiti di connettività

L'Appaltatore dovrà dotarsi di tecnologie e servizi idonei alla comunicazione fra il proprio Data Center aziendale ed il Data Center del Committente. Tale comunicazione dovrà essere garantita attraverso una connettività su linea dati Internet dedicata, fornita da un Service Provider in grado di garantire livelli di disponibilità e robustezza. In particolare, si richiede che la banda nominale della connessione non sia inferiore a 50 Mbps, con BMG (Banda Minima Garantita) a 25 Mbps, in configurazione di alta affidabilità (High‐ Availability), tramite backup con caratteristiche adeguate al servizio. I tempi di guasto dovranno essere

adeguati a garantire una disponibilità annua superiore al 99,7%. È comunque onere della ditta appaltante avere un collegamento adeguato al numero di postazioni.

### 4.3. Licenze e set up iniziale

La soluzione mobile sarà configurata usando le attuali due piattaforme indipendenti:

- CONSAC Segnalazioni per la gestione delle "attività di cantiere";
- B.map per la gestione della "reportistica tecnica".

### I CONTRATTI DI LICENZA DELLA PIATTAFORMA 4Business, B.map ED EVENTUALI ESTENSIONI DEL NUMERO DI UTENZE (qualora fossero addebitati per il CRMutility ANCHE DA WEBAPP), PER TUTTA LA DURATA DEL CONTRATTO SARANNO A CARICO DELL'OFFERENTE

I dispositivi mobili utilizzati di proprietà dell'Appaltatore dovranno essere forniti di una SIM. Dette SIM saranno corredate di 20GB di traffico dati mensile (adeguato al tipo di servizio) e di APN dedicata (Access Point Name – Punto d'accesso per le reti GPRS o 4G) per garantire la connettività fra i dispositivi mobili ed i sistemi tecnologici in uso.

Si riportano di seguito le dotazioni in termini di Licenze e SIM, necessarie allo svolgimento delle attività.

Ogni Pianificatore della ditta dovrà essere dotato di:

1) N.1 PC

- 2) N.1 WEBAPP CONSAC Segnalazioni
- 3) N.1 Licenza di VPN

Ogni Team Operativo della ditta, possessore di un Tablet, dovrà essere dotato di:

1) N.1 SIM per il Device Mobile (Tablet);

2) N.1 WEBAPP CONSAC Segnalazioni

### 4.4. Formazione e supporto

L'Appaltatore dovrà dotarsi di un referente con specifiche conoscenze in ambito informatico, capace di relazionarsi con il supporto della Committente ed effettuare le attività richieste. Detti referenti dovranno occuparsi della configurazione e gestione di tutti gli apparati informatici dell'Appaltatore, garantendo la continuità del servizio.

Il setup iniziale degli apparati (Tablet e PC) sarà indicato dal Committente con specifica formazione e/o mediante dotazione di specifica manualistica ai suddetti referenti informatici dell'Appaltatore, in modo che egli possa procedere in autonomia. Su ciascun PC dell'Appaltatore dovrà essere installato un software, messo a disposizione dalla Committente, per stabilire un collegamento VPN (Virtual Private Network) cifrato verso il Data Center della Committente. Su ciascun Tablet dovrà essere configurata una APN dedicata a cura dei referenti informatici della ditta appaltatrice.

La Formazione degli operatori, dei pianificatori e dei referenti IT dell'Appaltatore sarà così gestita:

- La Committente si impegnerà a trasmettere le conoscenze solo ai referenti individuati dall'Appaltatore;
- l'Appaltatore provvederà attraverso i referenti a formare, a sue spese e con le modalità da lui prescelte, il proprio personale. Il referente informatico dell'appaltatore sarà l'unico a poter interagire con il Supporto IT della Committente. La formazione al/ai referenti informatici sarà a cura della Committente e sarà erogata a mezzo di corso in modalità remota (tramite applicativo Microsoft Teams) e/o mediante la dotazione di appositi manuali. Il referente sarà fornito di manualistica (a cura dell'ICT del Committente) riguardante l'installazione ed il troubleshooting degli applicativi e della VPN;
- La Stazione Appaltante si occuperà della profilazione degli utenti (a cura della direzione di esecuzione del Contratto) e della formazione del referente Informatico;
- Ai PC dell'Appaltatore sarà fornito, mediante il collegamento in VPN, l'accesso agli applicativi necessari per espletare le attività (Web appalti, CRM, ecc.). Saranno messi a disposizione dell'Appaltatore gli accessi a IDM e IDM Reset Password ossia i collegamenti per consentire la gestione in autonomia delle password applicative degli utenti.

#### 5. Responsabilità

L'Appaltatore, nello specifico, si assume ogni eventuale onere o responsabilità derivante, dipendente, connessa o consequenziale all'utilizzo dei Servizi Mobili da parte degli Utenti o di terzi, autorizzati o no dall'utente stesso, ed a quest'ultimo imputabile in virtù dei Codici PIN, PUK e delle eventuali Password fornite.

La responsabilità suddetta si estende anche ad eventuali accertamenti da parte dei corpi di Polizia Giudiziaria sulla navigazione internet effettuata con la SIM. È obbligo dell'Appaltatore utilizzare dette SIM esclusivamente per il servizio offerto all'appaltante. Tale servizio viene coperto abbondantemente dal traffico dati mensile previsto per la SIM, per cui eventuali superamenti delle soglie previste, saranno da imputarsi ad un uso improprio della SIM e soggetti a possibili provvedimenti da parte della Committente.

Quanto detto sarà sempre onere e responsabilità della ditta appaltatrice anche in caso di subappalto.